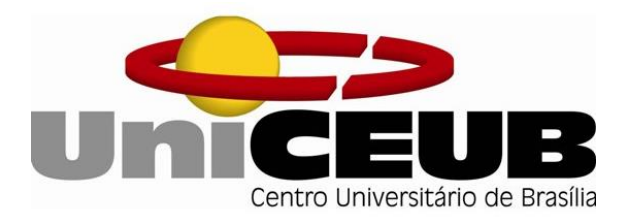

# **Faculdade de Tecnologia e Ciências Sociais Aplicadas - FATECS Engenharia Elétrica**

**Victor Simpson Franco de Sá Yukio Essaki Neto**

**Ferramentas de apoio ao ensino de componentes de circuitos elétricos, eletrônicos e magnéticos com uso de realidade aumentada.**

> **Brasília 2016**

Victor Simpson Franco de Sá Yukio Essaki Neto

Ferramentas de apoio ao ensino de componentes de circuitos elétricos, eletrônicos e magnéticos com uso de realidade aumentada.

Professor Orientador: Luciano Henrique Duque Faculdade de Tecnologia e Ciências Sociais Aplicadas - FATECS Engenharia Elétrica

> **Brasília 2016**

### **Dedicatória**

Dedicamos esta pesquisa primeiramente a nossa família e também a nossa querida amiga Letícia Alencar que nós auxiliou na modelagem do painel de circuitos elétricos.

# **Agradecimentos**

Agradecemos a nossa família, amigos e ao caríssimo Mestre Luciano Henrique Duque, que nos apoiaram de forma direta e indireta nos piores momentos, quando pensamos em desistir, eles nos ergueram e fizeram nós continuar com o projeto.

#### **Resumo**:

Nesta pesquisa, notamos que com a evolução da tecnologia muito disso é desperdiçado ao não ser trazido à sociedade, porém, muitas empresas nos dias atuais veem apresentando mudanças. Cada vez mais podemos notar a presença desta evolução, começou no ano de 1968, com o engenheiro eletricista Ivan Sutherland. O seu invento o Head-mounted display (HMD) é considerado até hoje o marco da tecnologia. Tal capacete tinha promessa de simular sem grandes qualidades de imagem um ambiente em realidade virtual. Com este intuito em mente, pretendemos propiciar aos discentes de engenharia que possuem em seu percurso aulas relacionadas a circuitos elétricos, eletrônicos e magnéticos um conteúdo interativo para obter uma maior experiência de aprendizado através do uso da realidade aumentada. Sabendo o nosso obtivo, usamos de modelo à metodologia utilizada pela grande empresa de jogos eletrônicos Nintendo – ao introduzir no mercado no ano de 2010 o dispositivo Nintendo 3DS e os cartões AR (sigla do inglês Augmented reality) – começamos o nosso projeto, a base foi a utilização dos códigos QR (sigla do inglês Quick Response) e imagens tridimensionais projetadas no smartphone trazendo assim portabilidade. Para a criação dos códigos QR é necessário o uso do aplicativo ARmedia (Augmented reality media), este que possui dois segmentos: a de desenvolvimento onde as imagens 3D que foram formuladas com o auxilio do aplicativo Sketchup criaram vida na realidade aumentada; o segundo segmento é para o publico alvo, estes que utilizarão o aplicativos para capturar os códigos QR grafados nos cartões. Após todos os testes e diversas frustrações felizmente foi possível arquitetar os códigos QR, mesmo com à falta de recurso disponível no nosso país, recentemente, um software SightSpace foi criado, possibilitando a finalização do projeto. Gostaríamos de ressaltar que este tema esta em grande desenvolvimento, pois como vemos nas redes sociais e noticiários em pouco tempo o assunto e pesquisas cresceram de forma exorbitante, de tal modo que seja possível brevemente a finalização do mesmo.

Palavras Chaves: Realidade aumentada, circuitos elétricos

# **Sumário**

- **1.1 Introdução**
- **1.2 Objetivo**
- **1.3 Metodologia**
- **1.4 Desenvolvimento**
- **1.5 Resultados**
- **1.6 Considerações finais**

#### **1.1 Introdução**

A presente pesquisa visa a inserção da realidade aumentada no âmbito acadêmico, justo o avanço das tecnologias na nossa era, vimos uma crescente utilização de aparelhos tecnológicos dentro do nosso dia a dia, porem a maior parte de seu uso é feito para entretenimento gratuito ou industrias. A combinação de elementos virtuais com elementos do ambiente real desperta o interesse de quem utiliza aplicativos com essa tecnologia.

Pouco da mesma é visto sendo utilizada em termos de aprendizagem em aula, e esse pouco que se tem , geralmente é alguma tecnologia defasada , está pesquisa propõe uma inovação no método em que se aprende , tendo um aprimoramento em sala de aula com a ajuda de equipamentos em realidade aumentada , na qual auxiliarão a teoria e aumentarão a pratica.

Vemos que jovens cada vez mais se interessam por aquilo na qual a tecnologia está imersa, então está é uma forma de ampliar o interesse do aluno nos estudos, com base nisso utilizaremos para a área da elétrica um painel de instalações, aonde são simulados alguns componentes para que assim o professor tenha um auxilio em sala, que não seja somente fotos e slides.

#### **1.2 Objetivo**

Está pesquisa tem como objetivo a criação de material didático no ensino de componentes de circuitos elétricos, magnéticos e eletrônicos para estudantes de Engenharia Elétrica, assim, podendo ser utilizado em sala por professores, para auxilio em sala, fazendo com que estes tenham acesso a um conteúdo interativo por meio da utilização de tecnologias de realidade aumentada. A utilização de materiais didáticos com essas técnicas possibilita um ambiente de aprendizagem mais natural e intuitivo, favorecendo assimilação dos conteúdos das disciplinas iniciais de Engenharia Elétrica.

#### **1.3 Metodologia**

Para alcançar os objetivos traçados para esta pesquisa, começamos a partir de uma revisão bibliografia, onde vimos as teorias e aplicações da realidade aumentada, em seguida iniciamos uma pesquisa sobre softwares até a escolha do mais adequado, este que infortunadamente não pode ser adquirido , começamos a procura de um substituto, entretanto não foi fácil com a grande diversidade de softwares disponíveis na internet, apuramos o programa na qual o simularíamos em realidade aumentada.

Optamos a utilização do software Sketchup para a modelagem do painel em 3D, em vista a sua gama de ferramentas. O SightSpace foi escolhido devido a sua compatibilidade com o Sketchup.

Logo precisaríamos escolher qual imagem 3D iriamos usar, o painel de instalações elétricas foi escolhido, pois são realizados diversos experimentos em sala neste painel, o passo seguinte foi a criação do modelo em 3D para só então ser criado o material em realidade aumentada.

Finalmente poderíamos dar vida ao nosso projeto:

- 1. Tiramos fotos modelos do painel de instalações elétricas usado no UniCeub;
- 2. Realizamos uma simplificação do painel para melhor representação;
- 3. Desenhamos um esboço no papel
- 4. Plotamos o esboço no Sketchup em 2D;
- 5. Transformamos o projeto de 2D para 3D;
- 6. Escolhemos as cores do projeto;
- 7. Fizemos pequenos ajustes no projeto;
- 8. Finalizamos o modelo do painel 3D no SketchUp;
- 9. Transferimos o modelo 3D do SketchUp para o SightSpace;
- 10. Finalmente convertemos o modelo 3D em realidade aumentada;
- 11. Produzimos testes com a imagem 3D para analisar se não havia problemas;
- 12. Após a realização dos testes, fizemos a impressão do código QR para a apresentação;

#### **1.4 Desenvolvimento**

A realidade aumentada é a mistura do mundo real com o virtual, o programa usa uma imagem 3D projetada na tela de algum dispositivo. O programas de realidade aumentada consegue junto a uma câmera reproduzir a imagem desejada no mundo real.

Por meio de uma programação, ele consegue analisar o ambiente e ver a profundidade do mundo real, desse modo, ocorre o processo de sobreposição de uma imagem digital, dando a sensação de uma ilusão, pois a imagem aparece na tela do dispositivo, porém na realidade, ela não esta no mundo real.

Para desenvolvermos nosso projeto analisamos os projetos mais atuais na área da realidade aumentada, nosso projeto visa a mesma logica da sistema da Nintendo, o uso da realidade aumentada com códigos QR. No ano de 2011, a empresa criou um vídeo game capaz de utilizar cartões com códigos QR e apresentar personagens de jogos da empresa em realidade aumentada, na época foi uma das maiores revoluções da era dos jogos.

Atualmente, a Nintendo perdeu este posto, pois a Niantic, ex-empresa da Google, criou o jogo Pokémon Go, ele tem por sua finalidade, utilizar o GPS (sistema de posicionamento global) junto a câmera do dispositivo do usuário. Ao andar no mundo real, o jogador pode encontrar "monstrinhos" em volta da localização do celular, assim basta o jogador capturar o Pokémon.

Todos eles tiveram base no termo do professor Thomas Caudell, o professor criou o termo, quando estava explorando a ideia de 'ver através' da realidade virtual para ajudar no manual de montagem de feixes de fios de um avião da Boeing. No inicio de sua pesquisa, ele tinha como objetivo utilizar a realidade aumentada para a construção e manutenção de edifícios, criação de modelos automobilísticos e na indústria.

Deste modo, nosso projeto visa utilizar a realidade aumentada de uma forma parecida ao professor e aos exemplos citados, porém com ênfase no ensino das engenharias.

Primeiramente precisamos descrever o funcionamento dos softwares na qual escolhemos para simular os aparelhos em realidade aumentada

Sketchup: o Sketchup é uma plataforma que pode ser baixada gratuitamente disponibilizada pela Google , ela é uma ferramenta extremamente versátil e pode ser usada por qualquer pessoa que necessite criar rascunhos tridimensionais, sua maior função é a criação de esboços em 3D aonde em estágios iniciais ainda é possível a alteração de varias formas. Trata-se, portanto, de uma ferramenta para a apresentação de modelos tridimensionais. Uma vez desenhado o modelo, é possível exportá-lo através da versão PRO para outros formatos (2D e 3D), como [DWG,](https://pt.wikipedia.org/wiki/DWG) [DXF,](https://pt.wikipedia.org/wiki/DXF) [3DS,](https://pt.wikipedia.org/wiki/3DS) [OBJ,](https://pt.wikipedia.org/wiki/OBJ) [XSI](https://pt.wikipedia.org/wiki/Autodesk_Softimage) ou [VRML](https://pt.wikipedia.org/wiki/VRML) para dar continuidade ao projeto do desenho preliminar.

Nesta pesquisa ele será usado para a geração de todos os modelos 3D que serão utilizados em sala, para depois assim ser utilizado no próximo software que dará a ele a forma em realidade aumentada.

SightSpace: SightSpace é um aplicativo que pode ser baixado gratuitamente por 24 (vinte e quarto) horas, após esse curto período de tempo será necessário o pagamento de 199 (cento e noventa e nove) dólares americanos, disponibilizado pela Limitless Computing, ele tem como objetivo solucionar o problema dos usuários de SketchUp que possuem a finalidade de utilizar seus modelos 3D nos dispositivos móveis. O mesmo permite a visualização em dispositivo com sistema operacional iOS ou Android. O aplicativo tem feito fama pela facilidade de seu uso, devido a não utilização de alguma linguagem de programação para transformar a imagem 3D em realidade aumentada. Os modelos podem ser manuseados com a utilização dos dedos no aplicativo, além do app oferecer a função onde pode sobrepõem o projeto no mundo real, chamada de realidade aumentada, também possui a visualização mobile. Integrada à câmera do dispositivo e a sua localização o usuário pode caminhar cm os modelos e fazendo com que sejam vistos na superfície.

Ele será usado para a transformação dos modelos 3D utilizados no âmbito acadêmico em modelos de realidade aumentada.

Foi escolhido o painel de instalações elétricas pois nele podemos ver exemplos de disjuntores, luminárias, cabos de fiações com os tipos de fios, também possuímos nele entradas de tomadas e interruptores, sendo assim um material com um grande número de exemplos e uma grande gama de conhecimento, por esse motivos utilizamos o painel, acabamos por retirar alguns outros segmentos, para que não ficasse muito complexo, portanto sendo possível criar outras imagens com estes complementos.

Vimos que a educação sempre fica pra trás em relação a tecnologia, por isso a criação deste projeto. Desde sempre, muitos dizem que a tecnologia atrapalha no aprendizado. Com base em diversas pesquisas, os aprendizes se distraem com a vasta gama de utilidades que a tecnologia proporciona, este serve como o maior problema para a junção dos dois.

Portanto, nós utilizamos a realidade aumentada como ferramenta de ensino. A proposta da junção dos dois visa facilitar a ida ao laboratório, muitas vezes os professores não possuem tempo para levar os estudantes para uma aula prática. Deste modo, ao ensinar engenharia elétrica, vimos diversos termos difíceis que sem a aula pratica fica muitas vezes impossível seu entendimento. Ao usar a realidade aumentada, o professor usa a imagem 3D para exemplificar o que esta escritos nos livros de ensino e demonstra na imagem como devemos proceder na vida real.

No laboratório um erro pode trazer a algum dano físico, assim a ferramenta também seria para exterminar essa possibilidade. O preparo virtual, pode-se dizer, anularia esta possibilidade, pois como o aluno iria praticar virtualmente, não teríamos erros drásticos e caso houvesse, ele já saberia como contornar a situação.

#### **1.5 Resultados**

Os resultados foram um pouco diferente dos iniciais, pois no decorrer do processo houveram alguns empecilhos, porem é sabido que é bastante aplicável em sala de aula, estes esquemas pois, com sua utilização em smartphones, todos possuem o acesso nos dias atuais, e com os códigos QR temos a vantagem de poder inserir em livros , estas imagens, assim apenas precisando que o usuário faca o download do aplicativo necessário para a visualização, esta pesquisa ainda pode ser expandida a diversas outras áreas, deste modo não se limita as exatas, pode ser utilizado em qualquer curso aonde imagens são demonstradas, assim trazendo a tecnologia cada vez mais imersa em nosso meio acadêmico.

#### **1.6 Considerações finais**

Em resumo, pode-se concluir que a utilização de ferramentas de apoio ao ensino, auxiliam bastante a compreensão dos alunos, ainda mais quando a demonstração da teoria tem ajuda da realidade aumentada ao lado na explicação, pois vemos que a cada dia que se passa é cobrado ainda mais interatividade e métodos não convencionais dos professores.

Mesmo com todas dificuldades citadas no decorrer do desenvolvimento, conseguimos concluir o confecção da ferramenta em realidade aumentada e trouxemos para os dias atuais um bom meio para o ensino de engenharia.

### **Revisão Bibliográfica**

[http://g1.globo.com/tecnologia/noticia/2016/08/cientista-que-criou-termo-realidade](http://g1.globo.com/tecnologia/noticia/2016/08/cientista-que-criou-termo-realidade-aumentada-vibra-com-pokemon-go.html)[aumentada-vibra-com-pokemon-go.html](http://g1.globo.com/tecnologia/noticia/2016/08/cientista-que-criou-termo-realidade-aumentada-vibra-com-pokemon-go.html)

<http://www.bbc.com/portuguese/geral-36802725>

[http://sightspace.pro](http://sightspace.pro/)

http://www.tecmundo.com.br/realidade-aumentada/2124-como-funciona-a-realidadeaumentada.htm